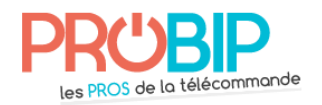

## **Notice de programmation**

## **CAME ATP**

## **Programmer la télécommande sur installation existante sans accéder au récepteur :**

- 1- Appuyer sur la touche d'un émetteur déjà mémorisé (A), jusqu'à ce que la Led reste allumée.
- 2- Dans les 20s qui suivent, appuyer sur une touche de l'émetteur à ajouter  $\left(\mathbf{B}\right)$ .

Attendre 20s avant de l'utiliser ! Répéter les opérations 1 et 2 pour tous les émetteurs à ajouter.

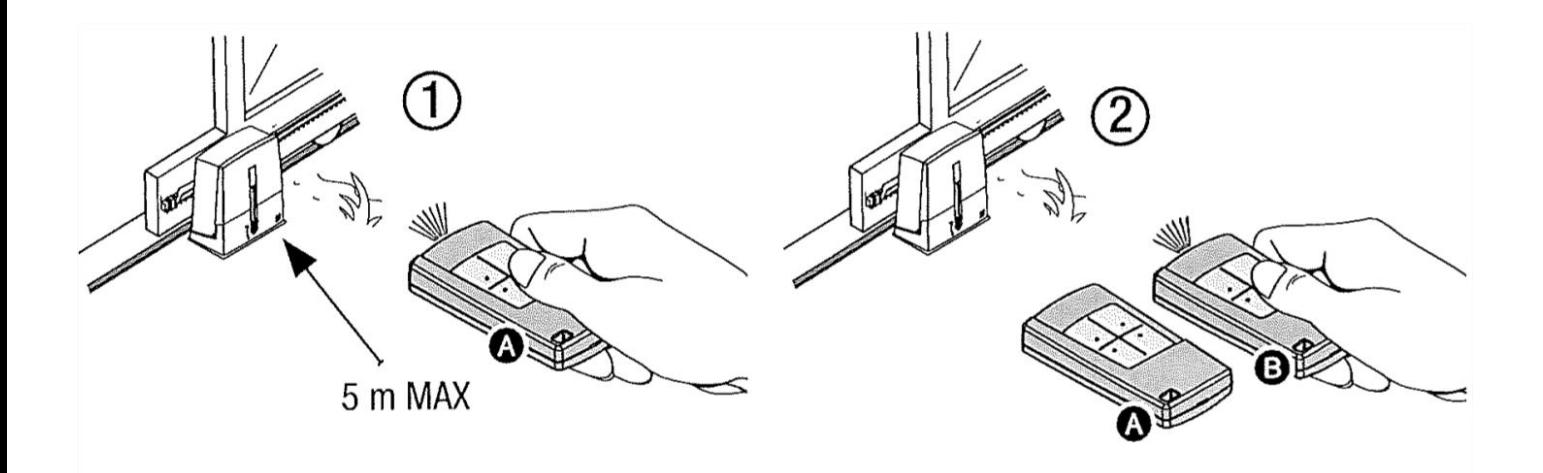